# *A Computação Gráfica numa licenciatura orientada para o sector terciário*

*A experiência do DICC da FCL* 

J.D. Cunha Mª. Beatriz Carmo

DICC-FCUL

#### Resumo

Nesta comunicação faz-se o balanço de quatro anos de funcionamento da cadeira de Computação Gráfica da licenciatura em Informática do Departamento de Informática e Ciências da Computação (DICC) da Faculdade de Ciências de Lisboa (FCL).

Pontos importantes para a análise que se pretende fazer são a orientação da licenciatura (sector terciário especialmente banca e seguros), o carácter teoricamente opcional mas na prática obrigatório da cadeira, a preparação anterior dos alunos e o seu número médio, e o equipamento disponível.

Expõem-se as opções tomadas quanto aos objectivos e conteúdo da cadeira e a correspondente evolução com a experiência adquirida. O mesmo tipo de análise é feito para as formas de avaliação adaptadas.

Questões suscitadas por esta experiência concreta com interesse para a discussão na Workshop são, entre outras, as seguintes:

a Computação Gráfica enquanto cadeira "marginal" numa licenciatura

- carácter formativo vs. carácter informativo
- problemas postos por um "excessivo" número de alunos
- equipamento e "software" desejável para apoio a uma cadeira deste tipo.

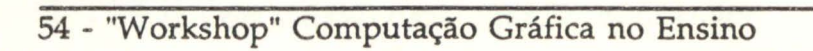

All Controller

**CONTRACTOR** 

# 1 Introdução

A licenciatura em Informática do Departmento de Informática e Ciências da Computação (DICC) da Faculdade de Ciências de Lisboa (FCL) é uma licenciatura com quatro anos de escolaridade seguidos de um ano de estágio profissionalizante. Na sua versão actual o curriculum data de 1988 tendo sido orientado para o mercado de trabalho do sector terciário, em particular a banca e os seguros. Esta orientação traduziu-se não só na escolha das matérias a leccionar e na ênfase dada a cada uma delas como na constituição de um Conselho Curricular onde têm assento representantes de instituições do sector que aceitaram colaborar com o Departamento.

O curriculum, que se apresenta em anexo, privilegia as áreas de Bases de Dados e Redes e Sistemas Distribuídos e inclui uma cadeira semestral de Computação Gráfica no 3.o ano com carácter opcional. A cadeira pode também ser frequentada por alunos do 2.o ano. Antes da remodelação que deu origem ao actual curriculum a Computação Gráfica era leccionada no 4.o ano.

Por questões de vária natureza .não tem havido na prática alternativas reais à frequência desta cadeira o que tem feito com ela seja frequentada pela quase totalidade dos alunos.

As cadeiras básicas da licenciatura são leccionadas em Pascal e os alunos ficam igualmente familiarizados com a linguagem C a partir do segundo semestre do 2° ano.

Ao longo dos quatro anos em que a cadeira tem sido leccionada nos moldes actuais o número de alunos cresceu de pouco mais de 20 para cerca de 60. A carga horário prevista é de 2 horas semanais para aulas teóricas e 3 horas semanais para aulas práticas.

O equipamento existente no Departamento é constituído basicamente por servers Unix com terminais alfanuméricos e por computadores pessoais compatíveis IBM com placa EGA. Existem algumas estações de trabalho mas só uma delas pode ser utilizada por esta cadeira o que tem feito com que até ao ano lectivo de 90/91 não fosse feita nenhuma tentativa de tirar partido dela para trabalhos dos alunos. Por conseguinte toda a parte prática da cadeira se tem apoiado nos PC's. Dado que começa a ser corrente que os alunos disponham de equipamentos deste tipo em casa, o número efectivo de postos de trabalho é muito superior ao existente no Departamento.

 $\ddot{\cdot}$ 

# 2 Conteúdo da cadeira e formas de avaliação

## 2.1 Conteúdo da cadeira

A cadeira tem por objectivo introduzir os conceitos fundamentais de Computação Gráfica com especial incidência para as saídas gráficas consistindo o programa da cadeira nos seguintes pontos:

- 1. Introdução. Objectivos e posicionamento relativamente a algumas disciplinas afins: reconhecimento de padrões, tratamento de imagem, CAD. Perspectiva histórica da evolução da Computação Gráfica.
- 2. Equipamento usado em Computação Gráfica. Classificação dos periféricos gráficos de saída e principais características de cada família.
- 3. Gráficos 2D.

Transformações geométricas: utilização de coordenadas homogéneas.

*Clipping* de pontos, rectas e polígonos.

Rasterização (preenchimento de áreas sólidas) .

Normas gráficas. Conceitos fundamentais do GKS.

4. Gráficos 30:

Transformações geométricas.

Projecções. Classificação das projecções e seu tratamento matemático.

*Clipping* 3D.

Eliminação de partes invisíveis.

Modelos de visualização. O *pipeline* de visualização.

5. Construção de imagens realistas

*Shading:* Uniforme, Gouraud, Phong.

*Ray tracing,* radiosidade (introdução).

Elementos da teoria das cores.

6. Entradas de dados gráficos. Técnicas básicas de interacção. Referência ao GKS.

Em anexo inclui-se a bibliografia recomendada. Os textos básicos são os de Foley and Van Dam e Newman and Sproull. O livro de D. Rogers é utilizado sobretudo pelo desenvolvimento dado a alguns algoritmos. Os restantes são textos de interesse mais específico para alguns tópicos da matéria ou livros complementares.

Em relação às aulas práticas, no primeiro ano de funcionamento da cadeira, devido a limitações na quantidade de equipamento disponível, as aulas foram essencialmente teóricopráticas funcionando como complemento das aulas teóricas. No ano seguinte, como já se dispunha de mais equipamento, as aulas práticas foram dadas quase exclusivamente no laboratório. No entanto, o rendimento global não se mostrou satisfatório. Optou-se nos anos seguintes por uma combinação de aulas teórico-práticas e práticas. Nas primeiras, expõem-se com mais detalhe os algoritmos que poderão servir de base à elaboração dos trabalhos de avaliação; nas segundas, faz-se o acompanhamento dos alunos na elaboração dos trabalhos.

#### 2.2 Formas de avaliação

Nos dois primeiros anos de funcionamento da cadeira a avaliação consistia apenas na realização de um projecto final escolhido dentre vários enunciados propostos ou, nalguns casos, com tema proposto pelos próprios alunos. O trabalho era avaliado em discussão oral onde se incluíam perguntas sobre toda a matéria leccionada. Verificou-se contudo que o conhecimento dos alunos era muito superficial sobre os tópicos da matéria não directarnente relacionados com o terna do projecto de avaliação.

Para obviar a este facto a avaliação passou a constar de dois trabalhos realizados ao longo do semestre, cada um dos quais com peso 25% na nota final, e de um projecto final com peso 50%. O primeiro trabalho tem sido de natureza prática, centrado sobre representação em 2D, e o segundo teórico, abordando temas de representação em 3D. Os enunciados destes dois primeiros trabalhos são comuns para todos os alunos. Em relação ao projecto final mantém-se o esquema anterior.

Desta forma, devido à maior diversidade dos temas abordados nos trabalhos, os alunos são forçados a estudar com mais cuidado um número maior de assuntos.

Em teoria este tipo de solução parece-nos o mais indicado para garantir que se atinjam os objectivos visados, nomeadamente que os alunos adquiram de forma perdurável alguma sensibilidade aos problemas fundamentais subjacentes à construção de aplieações gráficas. A realização de um exame em moldes tradicionais parece-nos artificial e sem grande interesse pedagógico.

No entanto, com este esquema de avaliação a qualidade dos trabalhos finais tende a diminuir, sobretudo quando os alunos não estão motivados para esta cadeira. Isto porque, ao não ser exigida nota mínima em nenhum dos trabalhos, a obtenção de boas classificações nos dois primeiros trabalhos permite a aprovação na cadeira com nota baixa no último trabalho.

Por outro lado, não se pode ignorar a dificuldade que sempre existe em classificar indivíduos com base em trabalhos realizados em grupo, conduzindo este sistema, de forma quase inevitável, a um certo nivelamento por cima, nem sempre ou só parcialmente compensado pelo facto de que o trabalhar com alguém mais interessado ou mais capaz contribui para um melhor aproveitamento.

Um outro aspecto questionável deste sistema tem a ver com o carácter obrigatório (na prática) da cadeira. O esforço envolvido na realização do trabalho final com um mínimo de

qualidade é, em nosso entender, superior ao que é exigível ao aluno médio duma licenciatura com o carácter desta, não especialmente interessado em gráficos e que se inscreva na cadeira apenas por não ter um leque razoável de opções.

Esta argumentação levou-nos a ensaiar no ano lectivo em curso um sistema misto em que se mantêm os trabalhos obrigatórios ao longo do semestre mas em que a avaliação final pode ser feita por exame ou por realização e discussão de um trabalho.

## 3 Análise da experiência passada

#### 3.1 Considerações gerais

Da experiência acumulada ao longo dos-quatro anos de funcionamento da cadeira nos moldes actuais, os pontos que consideramos mais importantes para discussão no âmbito desta Workshop são a adequação dos objectivos e conteúdo da cadeira ao tipo de licenciatura, as formas de avaliação em Computação Gráfica, as consequências da falta de opções reais a esta cadeira no número e interesse dos alunos e a questão dos recursos necessários ao funcionamento da cadeira.

#### 3.2 Adequação do conteúdo da cadeira

Como se viu em 2, a cadeira está orientada para dar aos alunos uma perspectiva dos problemas básicos da computação gráfica com ênfase nas transformações geométricas, *"clipping" ,*  projecções e eliminação de invisíveis. A problemática das imagens realistas tem sido abordada dum ponto de vista mais informativo embora tenham sido realizados alguns trabalhos nesse domínio, normalmente por grupos de alunos mais motivados para a cadeira.

Dá-se aos alunos uma panorâmica dos equipamentos utilizados correntemente, focando os aspectos relevantes das tecnologias subjacentes, as vantagens e desvantagens de cada tipo de equipamento e as características mais importantes a ter e conta num processo de selecção.

Os problemas relativos a normalização e algumas noções elementares de modelação geométrica têm sido abordados com profundidade variável de ano para ano de acordo com o tempo disponível.

Dado o carácter da licenciatura e o facto de se tratar de uma cadeira isolada em todo o curriculum, seria defensável imprimir-lhe uma orientação totalmente diferente. Na realidade, se a grande maioria dos alunos não irá muito provavelmente estar envolvida na programação de aplicações gráficas, muitos deles serão concerteza confrontados com a escolha e utilização de "software" gráfico, sobretudo na área da apresentação de dados e da publicação electrónica. Para esta situação justificar-se-ia que os problemas básicos da computação gráfica fossem abordados

numa perspectiva mais informativa e que a parte prática da cadeira se centrasse na utilização e análise crítica de programas típicos, procurando levar os alunos a criticar e comparar a funcionalidade, a qualidade das interfaces, a eficiência e a compatbilidade dos diferentes produtos.

Pensamos que estão aqui em jogo duas concepções distintas do que pode ser o ensino duma disciplina, neste caso a Computação Gráfica, sobretudo quando o plano de estudos em que se insere impõe restrições grandes como é o caso.

#### 3.3 Formas de avaliação

Como se referiu atrás, o sistema de avaliação no ano lectivo em curso será diferente, mantendose os dois trabalhos realizados ao longo do semestre com o peso de 25% cada, podendo os alunos optar para a avaliação final entre um exame ou a realização de um projecto. Qualquer destas provas terá um peso de 50% sendo exigida em qualquer das opções uma nota mínima.

Os alunos foram informados de que a estrutura do exame será preparada, tanto quanto isso se consegue garantir, por forma a que a obtenção de aproveitamento com classificações até cerca de 13-14 valores seja mais fácil através do exame, mas que o contrário se verifique para classificações superiores.

A realização do projecto final exigirá mais tempo e implicará um maior envolvimento dos alunos, dirigindo-se por isso a alunos mais motivados para estas matérias. Espera-se assim elevar o padrão de qualidade dos trabalhos finais e permitir a estes alunos serem compensados não só em termos de nota final como na satisfação pessoal que possam ter na realização do projecto.

A preparação do exame exigirá certamente menos tempo, não garantindo o mesmo grau de amadurecimento em relação a certos pontos, mas obrigando os alunos a adquirir um mínimo de conhecimentos sobre toda a matéria o que nos parece consentâneo com o facto de a cadeira ser virtualmente obrigatória.

#### 3.4 Consequências do carácter "obrigatório" da cadeira

Este aspecto já foi indirectamente abordado nos pontos anteriores. Em nosso entender a cadeira de Computação Gráfica nesta licenciatura está correctamente definida como opcional e, logo que sejam ultrapassados os obstáculos que têm impedido que isso se verifique na prática, será possível aumentar bastante o rendimento global.

Numa cadeira opcional é razoável esperar um número reduzido de alunos bastante motivados com os quais é possível realizar um trabalho mais motivador e mais adequado aos recursos, sempre escassos, de que se dispõe.

#### 3.5 Recursos necessários ao funcionamento da cadeira

Contrariamente a outras disciplinas, a Computação Gráfica não se pode fazer à custa de "servers" mais ou menos musculados utilizados a partir de terminais alfanuméricos de baixo custo. Os alunos têm de ter acesso ao écran gráfico e, para qualquer trabalho de razoável complexidade, é necessário que esse acesso não seja demasiado restritivo. É sintomático que todos ou quase todos os trabalhos de melhor qualidade que têm sido realizados o tenham sido, no todo ou em grande parte, em equipamentos a que os alunos têm acesso fora do Depart amento .

Um laboratório para apoio a uma cadeira de Computação Gráfica com a índole desta poderá, em nosso entender, basear-se em três tipos de equipamentos: estações de trabalho, terminais X conectados a" servers" de capacidade adequada e computadores pessoais. O número de postos de trabalho tem de ser dimensionado para que os alunos disponham de tempo de acesso suficiente. Idealmente deveria existir um posto de trabalho por cada grupo, mas uma relação de um para dois é perfeitamente aceitável.

A situação actual está bastante longe disto, quer quantitativa quer qualitativamente, visto existirem apenas computadores pessoais AT com placa EGA.

#### Anexo

#### Bibliografia

J. Foley, A. Van Dam, S. Feiner & J. Hughes "Computer Graphics - Principles and Practice", 2ª edição Addison - Wesley, 1990

#### D. Rogers

"Procedural Elements for Computer Graphics" McGraw - Hill, 1985

### W. Newman & R. Sproull

"Principles of Interactive Computer Graphics", 2ª edição McGraw - Hill, 1984

D. Hearn & P. Baker "Computer Graphics" Prentice - Hall, 1986

#### A. P. Silva

"Um Sistema Gráfico Tri - Dimensional Independente dos Periféricos Baseado em Conceitos do GKS" LNEC, 1987

#### S. Harrigton

"Computer Graphics - A Programing Aproach" McGraw - Hill, 1986

R. Salmon & M. Slater "Computer Graphics - Systems & Concepts" Addison - Wesley, 1987

.-

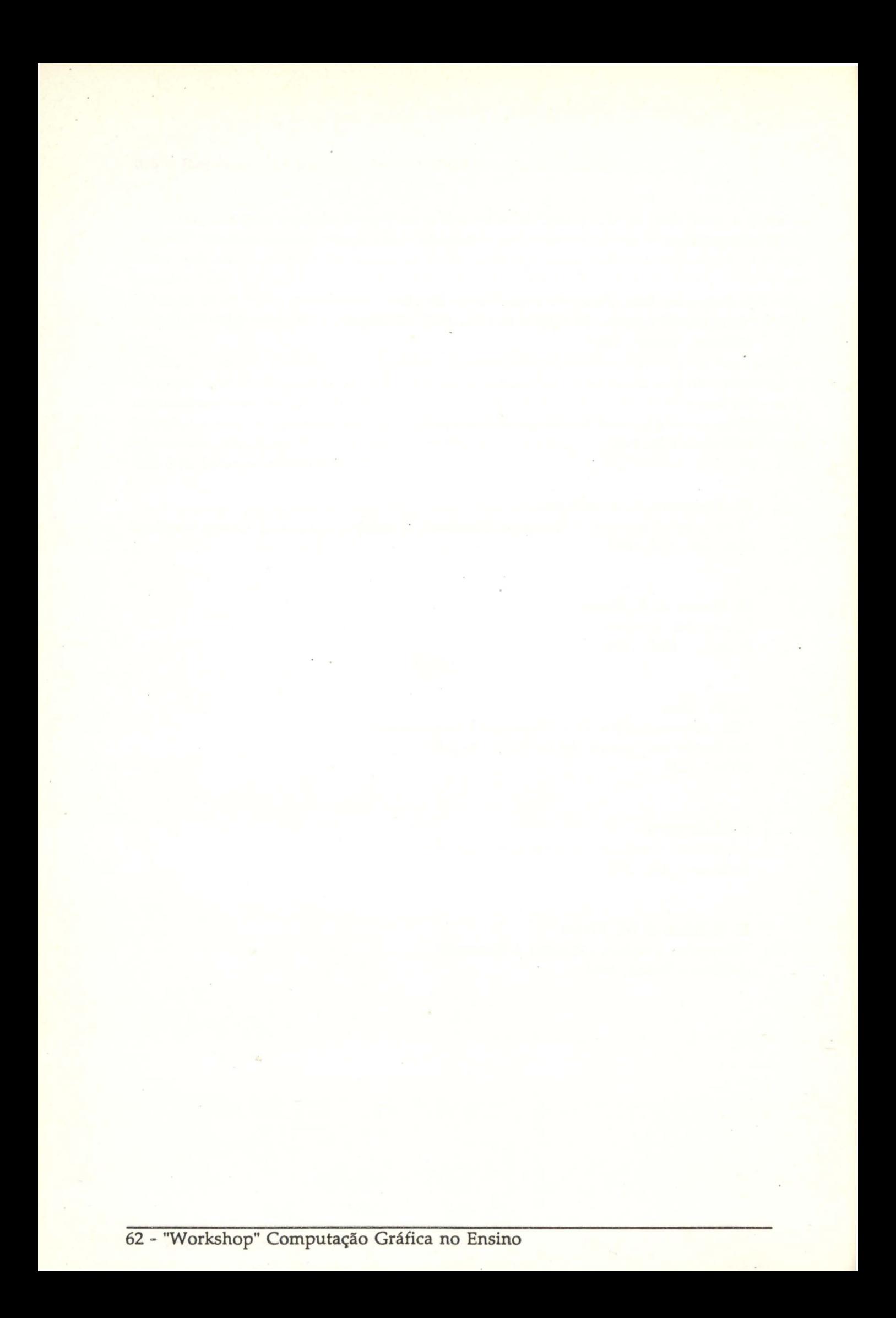

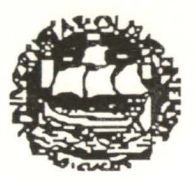

Departamento de Informática-Faculdade de Ciências de Lisboa

Computação Gráfica - ano lectivo de 1989/90 1<sup>º</sup>. Trabalho de Avaliação

Construa módulos externos para implementar:

- Transformações geométricas em 20 (translação, rotação e mudança de escala).

- O algoritmo de *clipping* de Cyrus-Beck para segmentos de recta em relação a qualquer região de clipping convexa.

Usando estes módulos, desenhe uma cena a duas dimensões com um polígono pentagonal e um segmento de recta, distinguindo com cores diferentes as porções do segmento exteriores e interior ao polígono. O utilizador deverá poder mudar interactivamente a posição, direcção e dimensão do segmento de recta.

Os limites da janela e do viewport, bem como os vértices do polígono e os extremos do segmento de recta serão dados interactivamente.

A interacção com o utilizador deverá ser simples, isto é, a construção duma interface muito sofisticada não será valorizada.

O trabalho deverá ser realizado em TURBO PASCAL 5.0

Até dia 4 de Junho deverá ser entregue uma versão executável acompanhada de uma listagem devidamente comentada e de um relatório que não exceda 5 páginas.

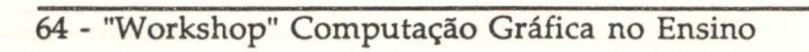

plant and complexed it the tensor

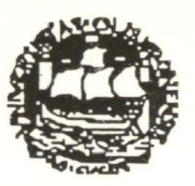

Departamento de Informática-Faculdade de Ciências de Lisboa

# Computação Gráfica - ano lectivo de 1989/90 2º. Trabalho de Avaliação

Responda às seguintes perguntas de forma clara e concisa:

1) O que entende por "imagens realistas"?

Quais os problemas a equacionar para obter "imagens realistas"?

2) Para resolver o problema da eliminação de partes invisíveis existem algoritmos que podem ser classificados em dois grandes grupos: os que operam no espaço imagem e os que operam no espaço objecto. Caracterize uns e outros.

Escolha um exemplo típico de cada um destes tipos de algoritmos, descreva o seu funcionamento e compare-os quanto à sua complexidade.

3) Para obter a intensidade ou cor de uma superfície nos diferentes pontos (shading) usam-se correntemente os métodos de Gouraud e de Phong. Descreva-os e compare-os.

4) O ray-tracing é um método que permite obter imagens de grande realismo. Indique os princípios em que se baseia, os fenómenos que permite simular e os problemas que permite resolver.

O trabalho deverá ser entregue até:  $1<sup>a</sup>$  época 20 de Julho 2ª época 14 de Setembro

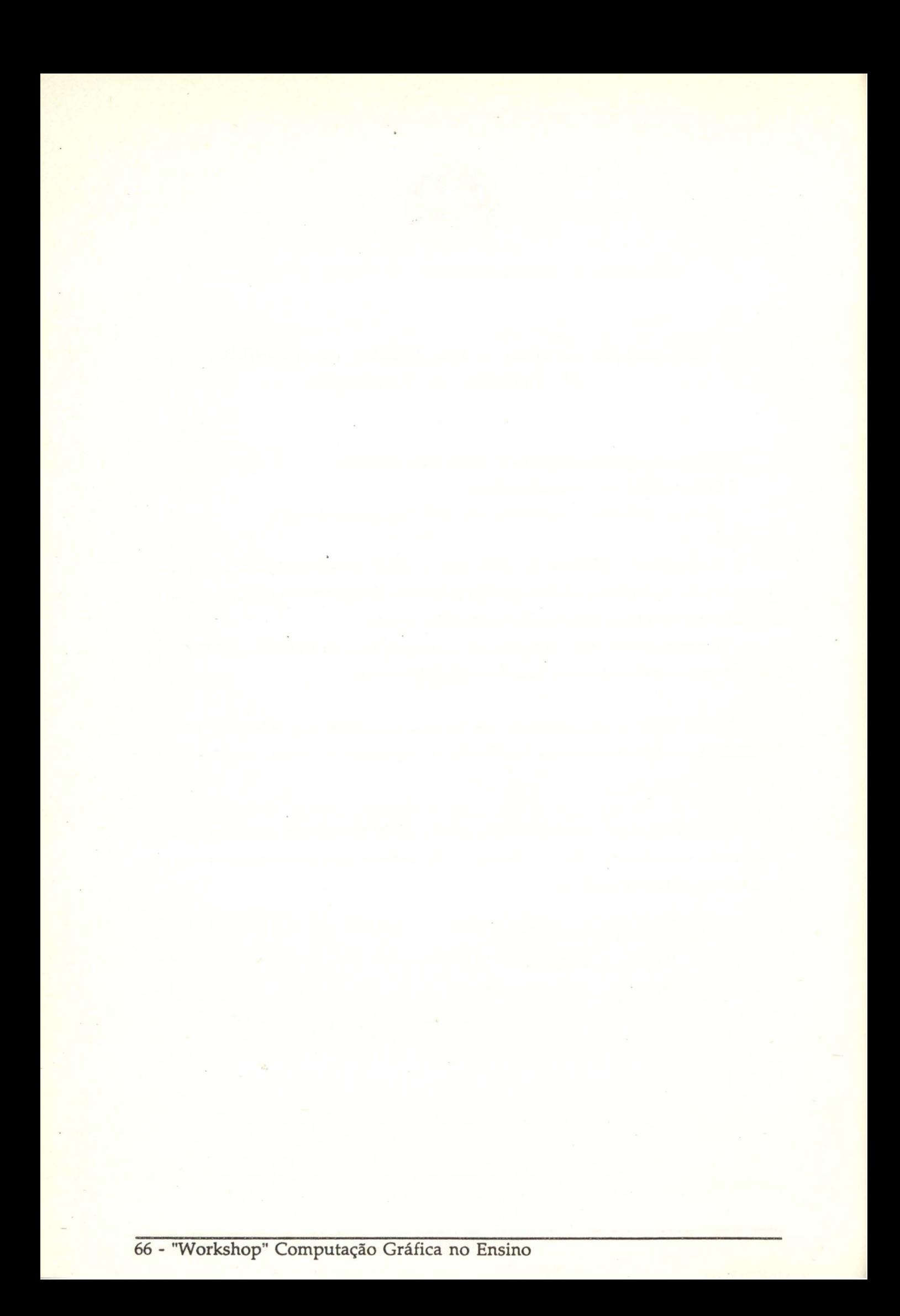

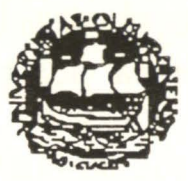

Departamento de Informática-Faculdade de Ciências de Lisboa

# Computação Gráfica - ano lectivo de 1989/90

Propostas de Trabalho para o Projecto Final de Avaliação

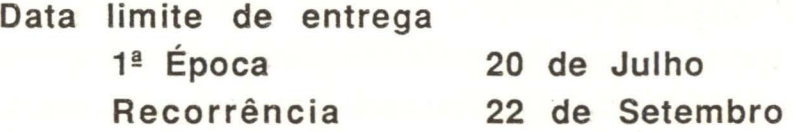

# 1) Labirinto

Considere um labirinto formado por paredes verticais sem cobertura. Faça um programa que permita visualizar a progressão dum personagem no labirinto, isto é, que mostre o que esse personagem vê à medida que se desloca no labirinto. Considere luz ambiente e uma fonte de luz pontual a distância infinita. A configuração do labirinto, a intensidade da luz ambiente e a direcção de incidência e intensidade da fonte de luz deverão poder ser alteradas livremente.

Obs .: Para consultar trabalho similar efectuado no ano anterior, contactar a assistente da cadeira.

2) Estudos sobre cor<br>A placa EGA permite obter 16 cores simultâneas de uma palette de 64. Este valor pode ser ampliado, por exemplo, até cerca de 256 cores, recorrendo a técnicas de half-toning.

a) Faça um estudo de combinação de cores segundo as linhas expostas em Foley and Van Dam ("Fundamentais of lnteractive Computer Graphics'' secção17.6) utilizando os modelos RGB e HSV.

b) Considere uma superfície cilíndrica aproximada por uma superfície prismática e cortada por planos paralelos ao eixo por forma a obter uma fatia de 90º. Admita que a superfície é iluminada com um foco de luz de intensidade e posição variáveis e por luz ambiente de intensidade também variável.

Visualize a superfície utilizando primeiro um modelo de iluminação simples e depois os métodos de Gouraud e Phong.

Compare os resultados e procure tirar conclusões.

Obs .: Para consultar trabalho similar efectuado no ano anterior, contactar a assistente da cadeira.

## 3) Programa didáctico

Tome como base o programa didáctico elaborado por um grupo do ano lectivo de 1988/89 do -qual lhe será fornecida uma cópia.

Generalize o programa por forma a poder visualizar movimentos não planos (passagem de 20 a 30), exemplificando com a queda livre e a ascensão e queda na presença de vento lateral. Considere que a força associada ao vento é proporcional à velocidade do mesmo, sendo a constante de proporcionalidade uma característica do corpo.

Todos os parâmetros relevantes devem poder ser livremente alterados pelo utilizador, o qual deve ter acesso à informação relevante sobre o movimento de forma sugestiva.

Nota: neste trabalho a facilidade de utilização e uma apresentação correcta e imaginativa da informação relevante serão valorizadas.

### 4) Representação de imagens tridimensionais

Considere uma cena formada por um conjunto qualquer de polígonos planos, que não se intersectem, dados interactivamente. O programa deverá verificar se os vértices de cada polígono estão no mesmo plano.

Construa módulos externos para a representação da cena que permitam:

- Escolher um referencial de visualização indicando a origem do referencial, a normal ao plano de visualização e o view up vector.

- Seleccionar o tipo de projecção.

- Realizar clipping em relação a um volume de clippping indicado.

- Eliminar invisíveis (linhas/superfícies) .

### 5) Ray-tracing

Aplique o método de ray-tracing para obtenção de imagens de uma cena constituída por um espelho plano e um cubo de material opaco e parcialmente reflector. Considere a cena iluminada por uma fonte pontual e por luz ambiente.

6) Algoritmo do horizonte flutuante (apenas para alunos de Eng. Geográfica)

Com o objectivo de obter a representação tridimensional de um terreno, implemente o algoritmo do horizonte flutuante para eliminação de linhas invisíveis considerando separadamente os casos em que são dados:

1) Uma função analítica que representa a superfície.

2) As curvas de nível de um terreno.

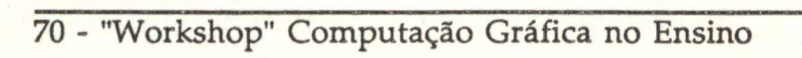

## Anexo 3

# Plano Curricular Detalhado

Abreviaruras das Áreas Científicas

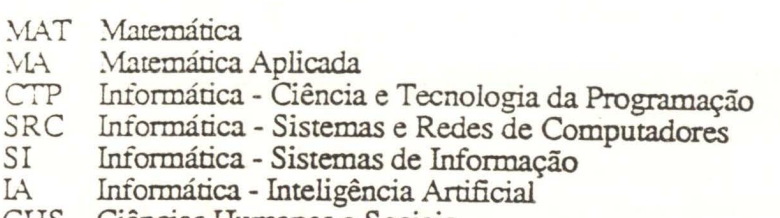

CHS Ciências Humanas e Sociais

# Cadeiras por Semestre T TP P Total (créditos) (horas semanais)

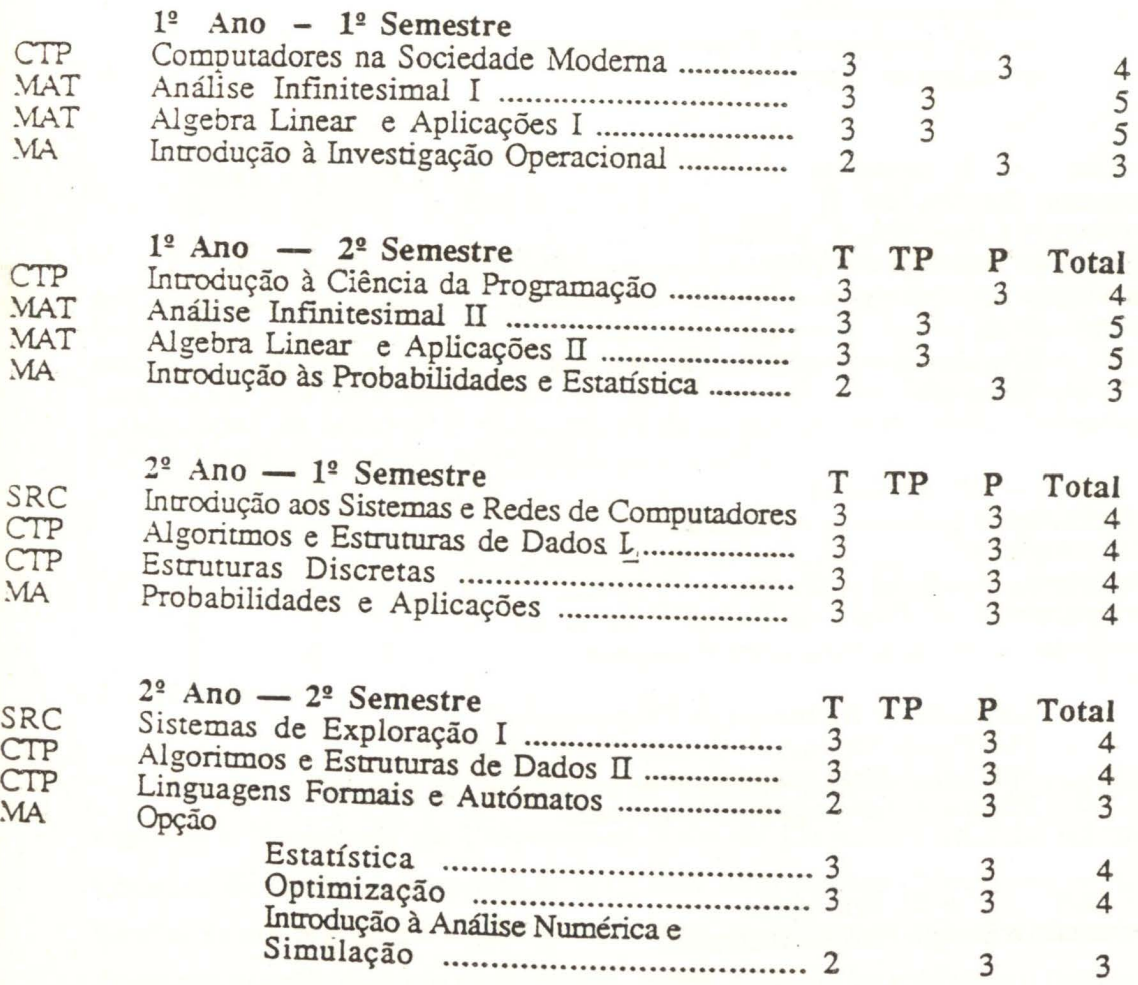

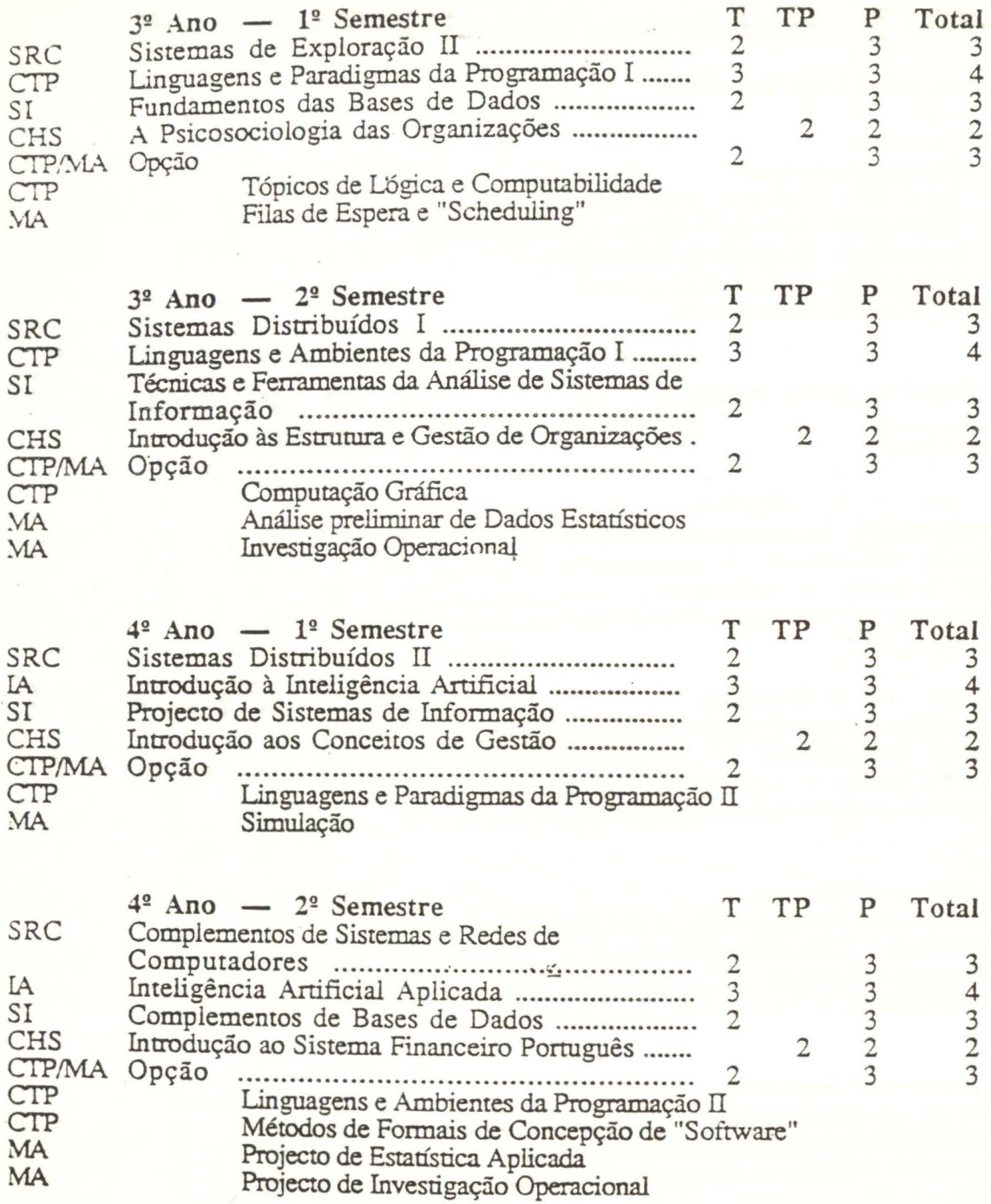

 $5^2$  ano  $-1^2$  e  $2^2$  Semestres Seminário e Estágio Profissionalizante